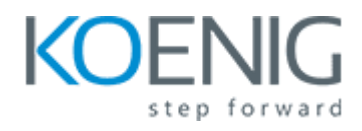

## **Authenticating MySQL Users with LDAP**

- 1: Introduction
- 2: MySQL LDAP Pluggable Authentication
- 3: Creating MySQL User Accounts for LDAP Authentication
- 4: Creating MySQL Proxy Accounts for LDAP Authentication
- 5: Using the GSSAPI Method to Authenticate MySQL Users
- 6: Conclusion